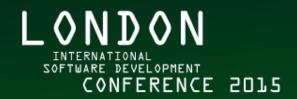

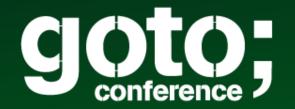

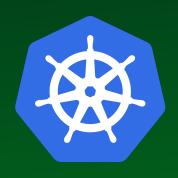

OK, so I have all these Containers What now?

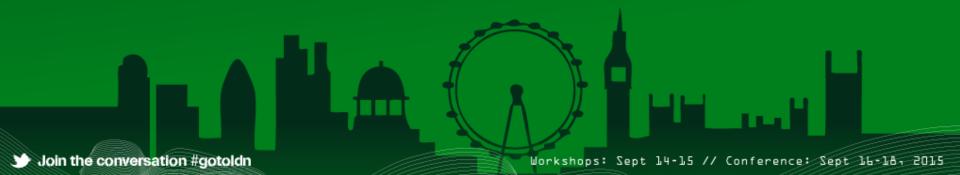

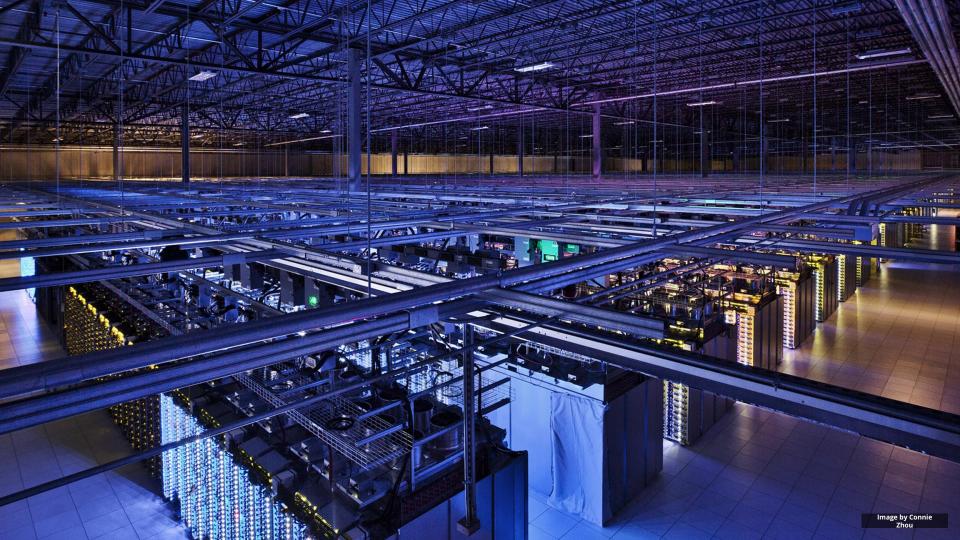

# Developer View

```
job hello world = {
 runtime = { cell = 'ic' }
                           // Cell (cluster) to run in
 binary = '.../hello world_webserver' // Program to run
 args = { port = '%port%' }
                          // Command line parameters
 requirements = { // Resource requirements
   ram = 100M
   disk = 100M
   cpu = 0.1
 replicas = 10000 // Number of tasks
```

# Developer View

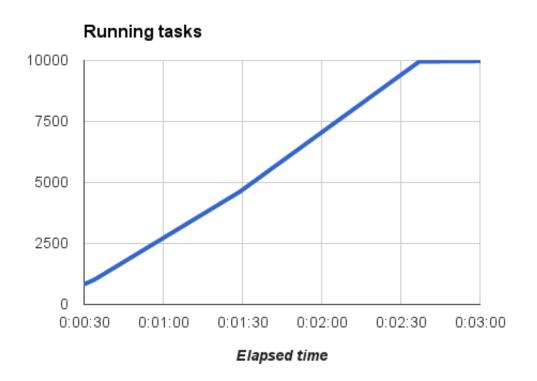

# Developer View

What just happened?

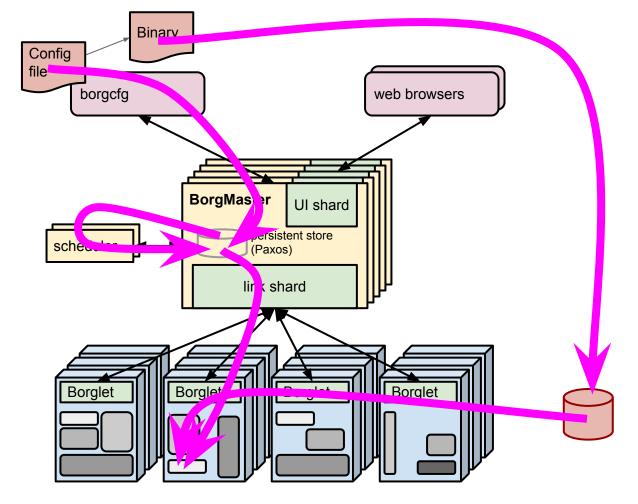

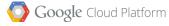

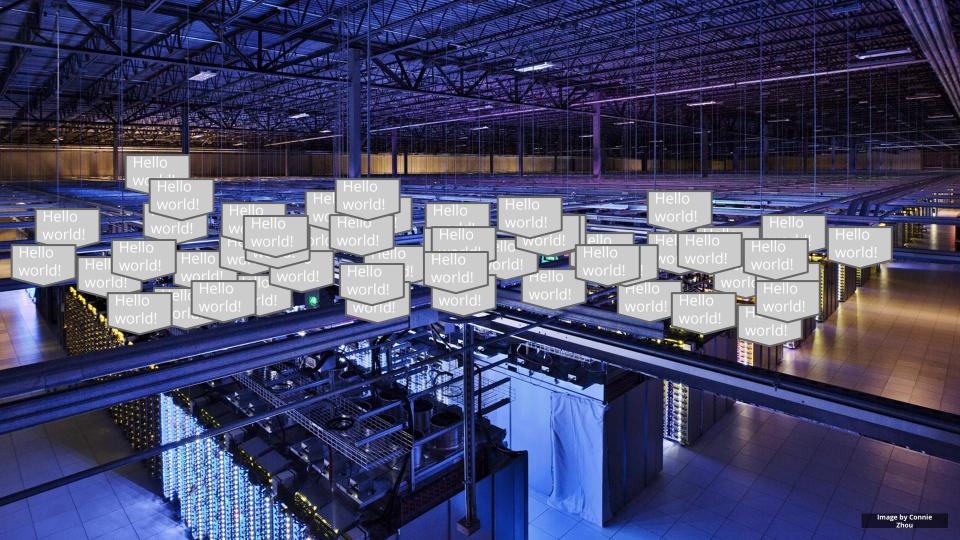

# Guestbook App

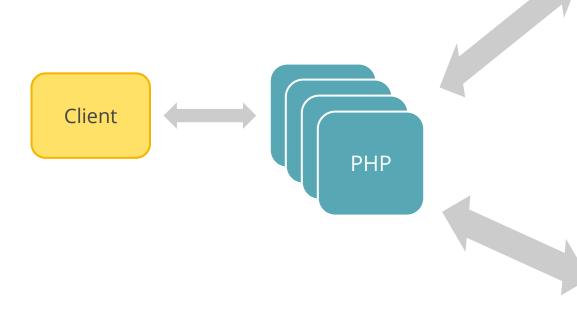

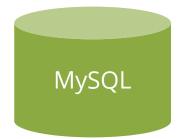

memcached

# Containers

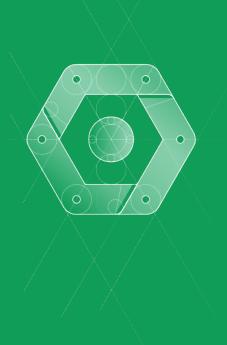

# Old Way: Shared Machines

No isolation

No namespacing

Common libs

Highly coupled apps and OS

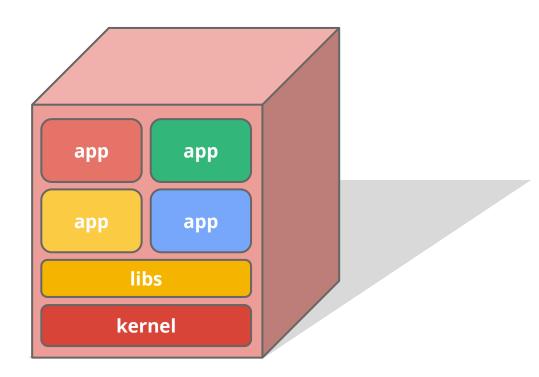

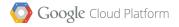

## Old Way: Virtual Machines

Some isolation

Inefficient

Still highly coupled to the guest OS

Hard to manage

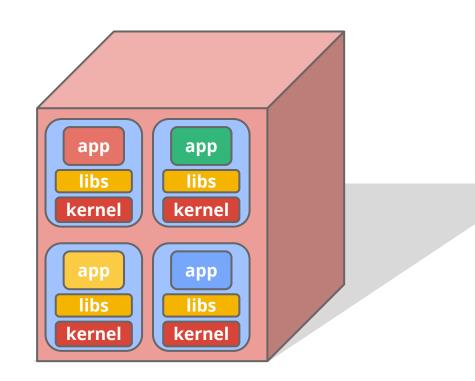

# New Way: Containers

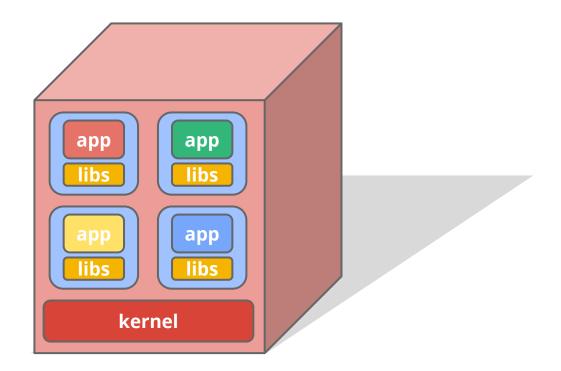

## Container Images

- An image is a stack of Read-Only file system layers.
- Usual process:
  - build
  - push to repository
  - pull to execution host
  - o start container from image

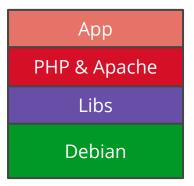

# Image Layers

A container is a process

- started with kernel restrictions
- a stack of shared Read-Only file system layers
- plus a process specific Read-Write layer
- Every new container gets a new Read-Write later. All containers from the same image start from exactly the same state!

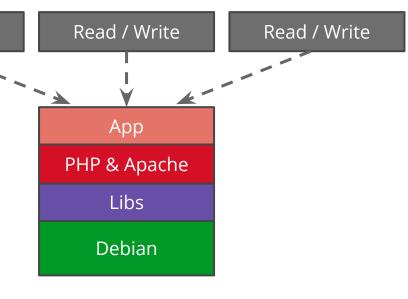

Read / Write

# Mounting Host Directories

- It's possible to mount host directories into a container's filesystem.
- These are mutable and do outlive the container.
- They're only available on that host.

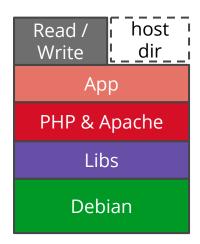

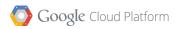

# Docker Example

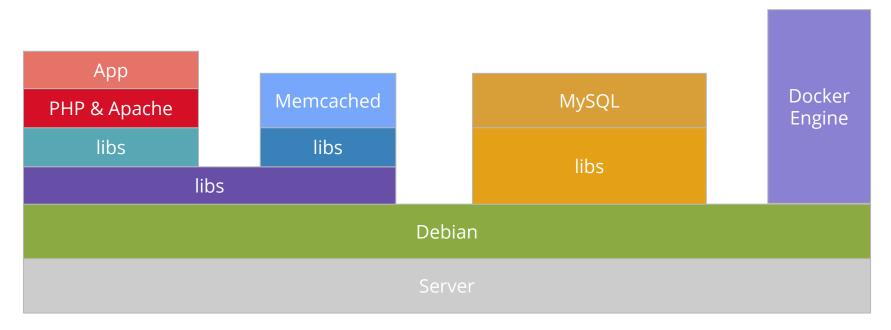

### Why containers?

- Performance
- Repeatability
- Quality of service
- Accounting
- Portability

A **fundamentally different** way of managing **applications** 

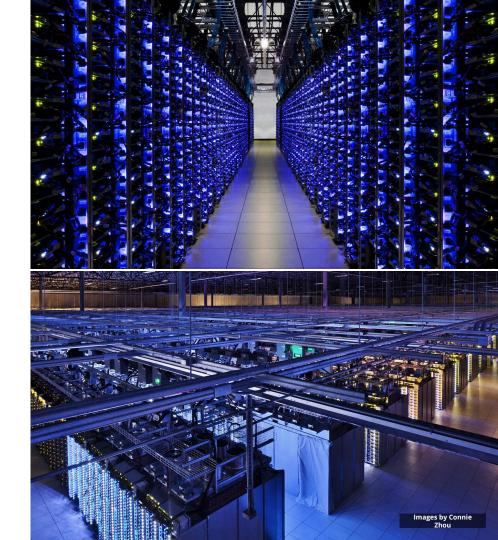

# containers are awesome let's use lots of them!

# Demo

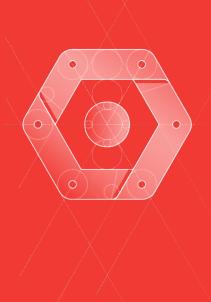

# Kubernetes

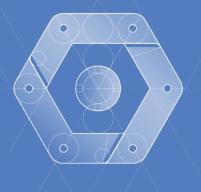

#### Kubernetes

Greek for "Helmsman"; also the root of the word "Governor"

- Orchestrator for Docker containers
- Supports multi-cloud environments
- Inspired and informed by Google's experiences and internal systems
- Open source, written in Go

Manage applications, not machines

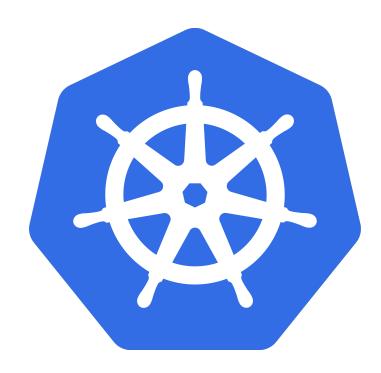

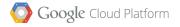

# Concepts Intro

Pod Volume Container Service Replication Controller Label Node

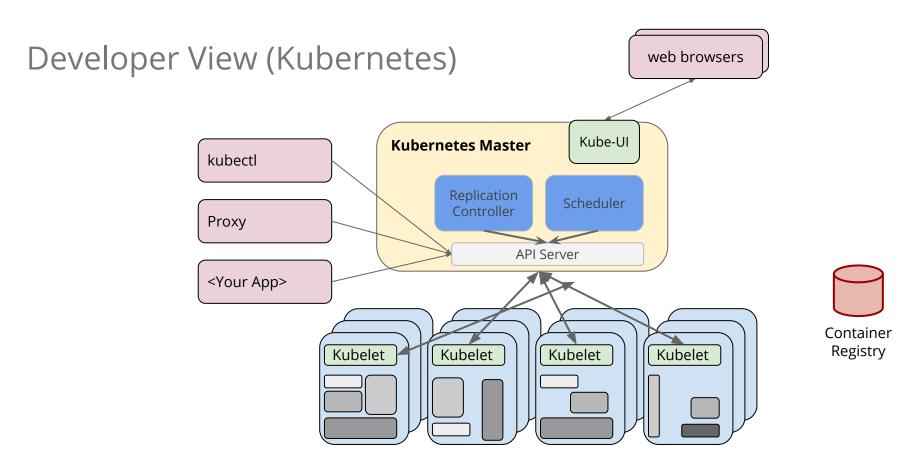

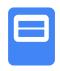

# Cluster Options

From Laptop to high-availability multi-node cluster

Hosted or self managed

On-Premise or Cloud

**Bare Metal or Virtual Machines** 

Many options, See Matrix for details

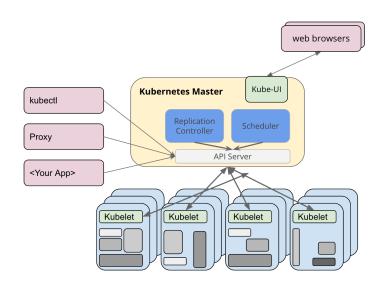

Kubernetes Cluster Matrix: <a href="http://bit.ly/1MmhpMW">http://bit.ly/1MmhpMW</a>

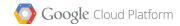

# So what do we run on the nodes? Containers?

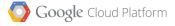

# Demo

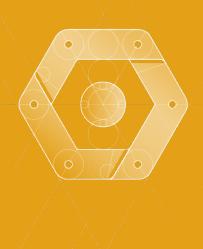

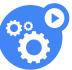

#### Pods

The atom of scheduling for containers

Application specific "logical host"

#### **Ephemeral**

· can die and be replaced

Single container pods can be created directly from a container image

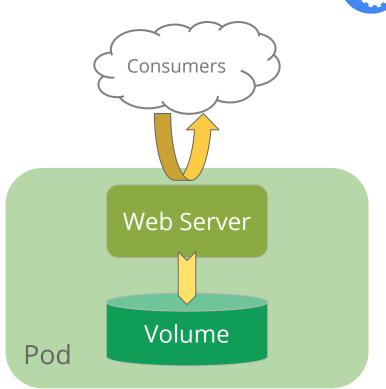

#### Pods

Can be used to group containers & shared volumes

Containers are **tightly** coupled

#### Shared namespace

Shared network IP and port namespace

#### Ephemeral

Containers in pods live and die together

Think in terms of services that you usually run on the same machine

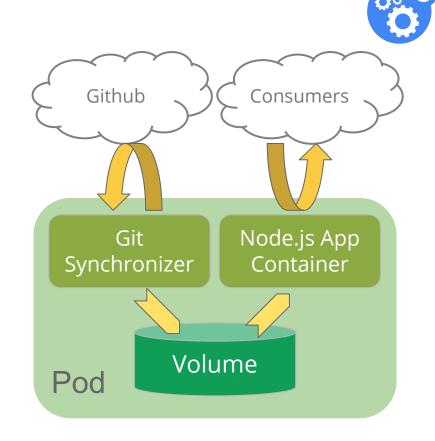

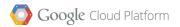

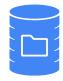

Bound to the Pod that encloses it

Look like Directories to Containers

What and where they are determined by Volume Type

- EmptyDir
  - Lives with the pod

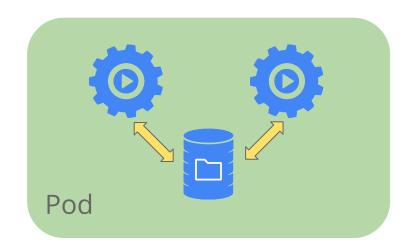

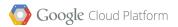

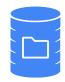

Bound to the Pod that encloses it

Look like Directories to Containers

What and where they are determined by Volume Type

- EmptyDir
- HostPath
  - Maps to directory on host
  - Use with caution

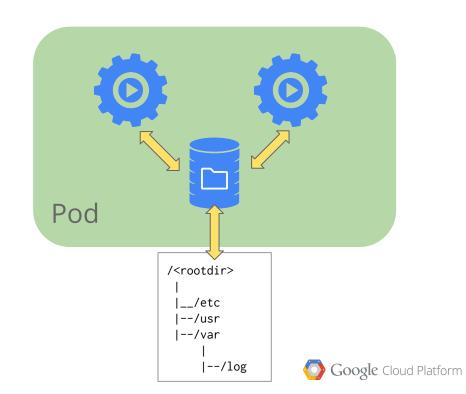

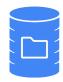

Bound to the Pod that encloses it

Look like Directories to Containers

What and where they are determined by Volume Type

- EmptyDir
- HostPath
- nfs (and similar services)

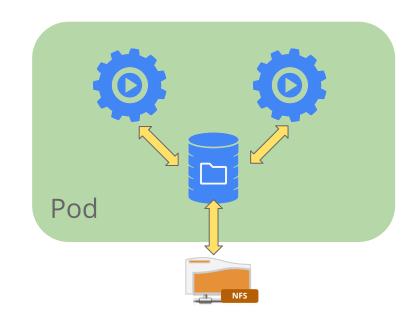

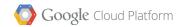

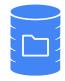

Bound to the Pod that encloses it

Look like Directories to Containers

What and where they are determined by Volume Type

- EmptyDir
- HostPath
- nfs (and similar services)
- Cloud Provider Block Storage

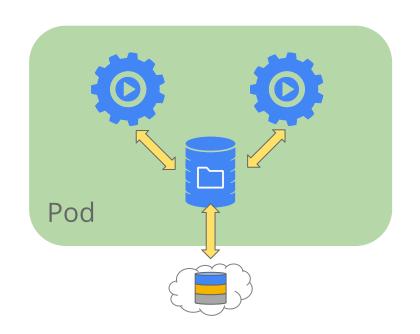

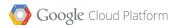

# Labels ← These are important

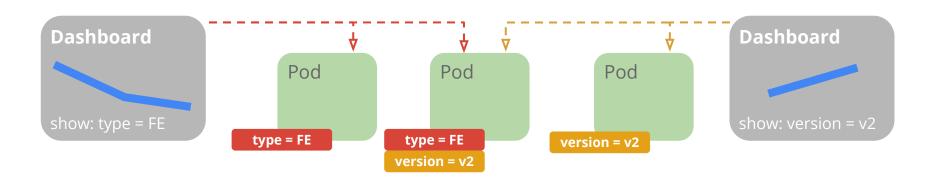

#### **Behavior**

- Metadata with semantic meaning
- Membership identifier
- The only Grouping Mechanism

#### **Benefits**

- → Allow for intent of many users (e.g. dashboards)
- → Build higher level systems ...
- → Queryable by Selectors

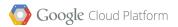

# Developer View (Replication Controller)

```
selector:
  name: frontend
spec:
  containers:
  - name: php-guestbook
    image: php-guestbook:europython
    resources:
      limits:
        memory: "128Mi"
        cpu: "500m"
    ports:
    - containerPort: 80
      protocol: TCP
replicas: 10000
```

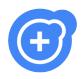

## Replication Controllers

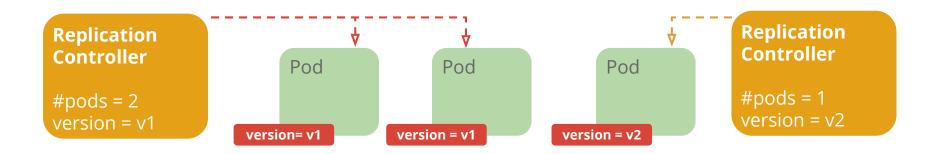

#### **Behavior**

- Keeps Pods running
- Gives direct control of Pod #s
- Grouped by Label Selector

#### **Benefits**

- → Recreates Pods, maintains desired state
- → Fine-grained control for scaling
- → Standard grouping semantics

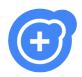

### Replication Controllers

#### Canonical example of control loops

Have one job: ensure N copies of a pod

- if too few, start new ones
- if too many, kill some
- group == selector

#### Replicated pods are fungible

No implied order or identity

#### **Replication Controller**

- Name = "nifty-rc"
- Selector = {"App": "Nifty"}
- PodTemplate = { ... }
- NumReplicas = 4

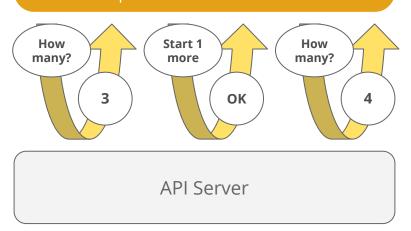

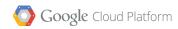

#### **Container Liveness**

Process Level: Kubelet checks with Docker that Container is running

App Level: User defined health checks:

- HTTP Health checks (Kubelet calls a Web Hook)
- Container Exec (Kubelet runs command in container)
- TCP Socket (Kubelet attempts to open a socket to the container)

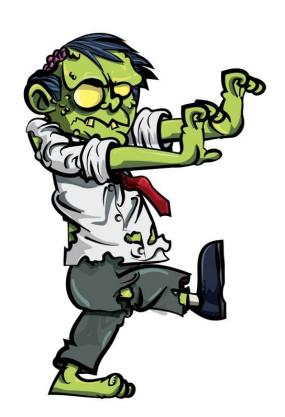

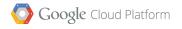

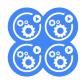

#### Services

A logical grouping of pods that perform the same function

group == selector

Choice of pod is random but supports session affinity (ClientIP)

Gets a **stable** virtual IP and port

also a DNS name

Hide complexity - ideal for non-native apps

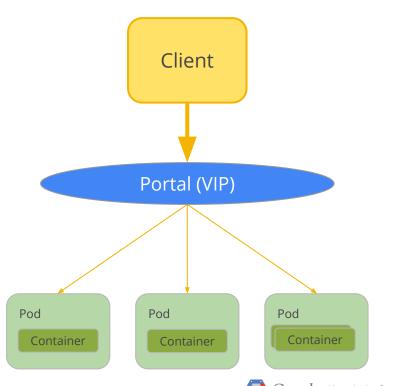

# Canary Example

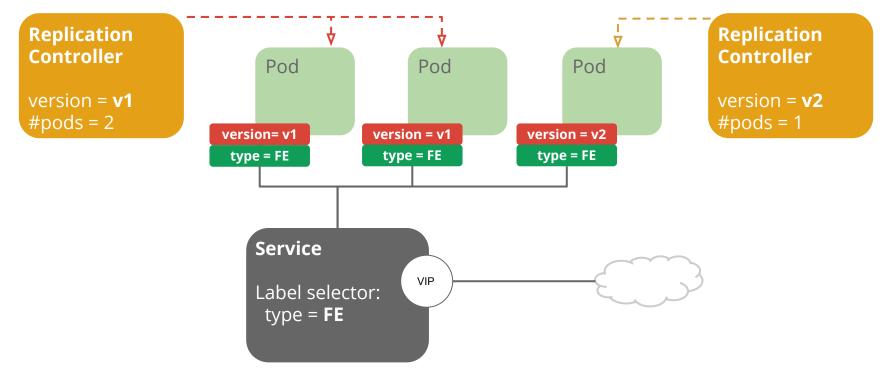

# Mapping to Kubernetes MySQL python Client memcache

# I still have questions about state!

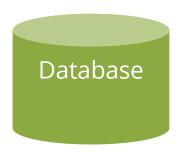

In a cluster of ephemeral containers

Application state must exist outside of the container

#### Outside the Cluster

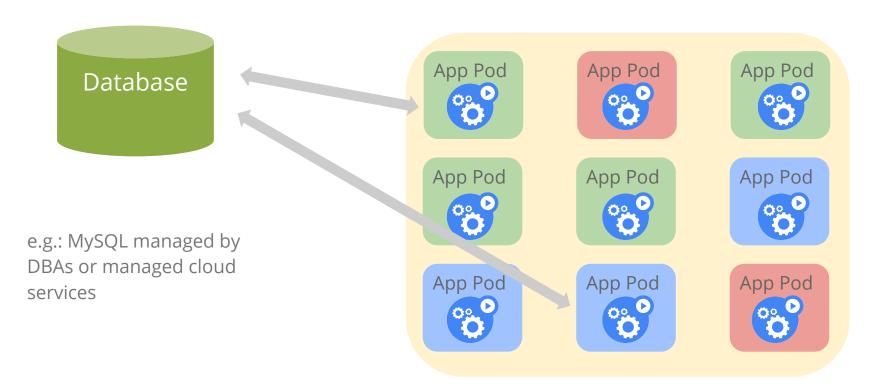

# Adapt to run in the Cluster

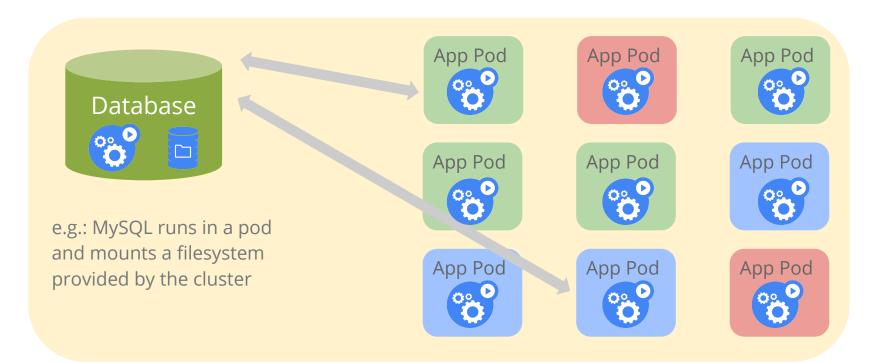

#### **Cluster Native**

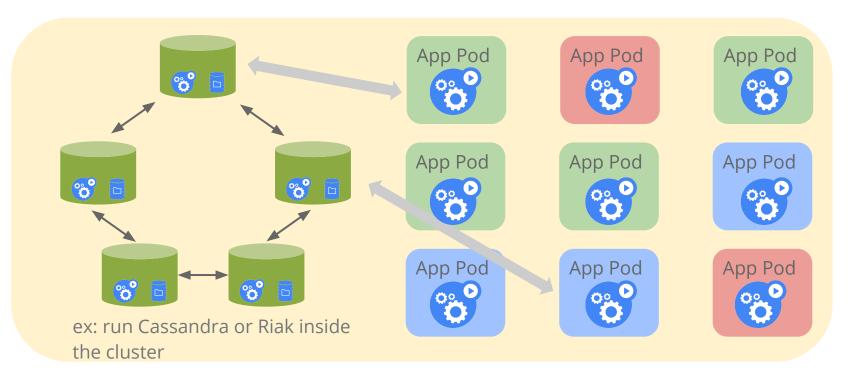

# Demo

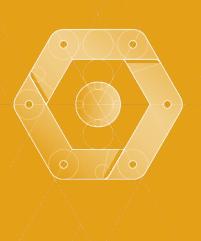

# Container Engine

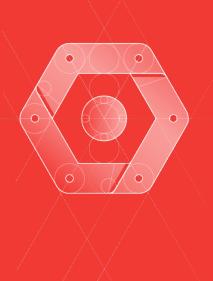

### Google Container Engine (Beta)

Managed Kubernetes (Kubernetes v1)

Manages Kubernetes master uptime

Manages Updates

Cluster Resize via Managed Instance Groups

Centralised Logging

Google Cloud VPN support

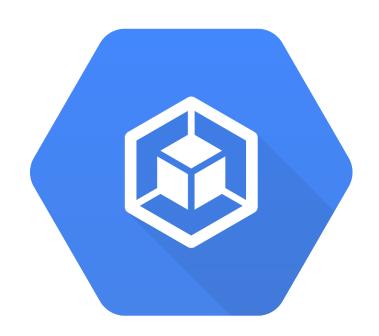

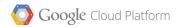

#### **Kubernetes Status**

#### Kubernetes 1.0 as of mid July

Formerly announced at OSCON this week

#### Open sourced in June, 2014

· won the BlackDuck "rookie of the year" award

#### Google launched **Google Container Engine** (GKE)

- hosted Kubernetes
- https://cloud.google.com/container-engine/

#### Roadmap:

https://github.com/GoogleCloudPlatform/kubernetes/milestones

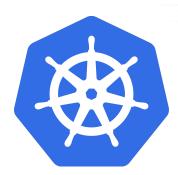

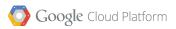

# Demo - Visualization

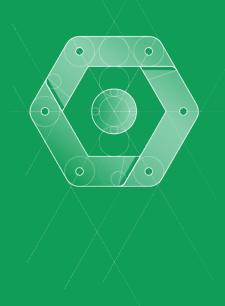

# Visualizing Kubernetes

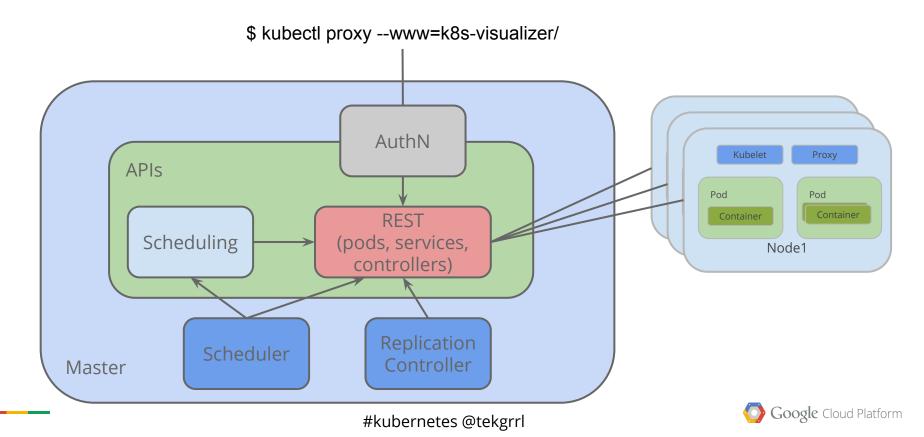

# Open Container Initiative

why argue about the width of train tracks, when you can worry about laying track and building the best possible engines?

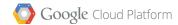

# Kubernetes is Open Source We want your help!

http://kubernetes.io

https://github.com/GoogleCloudPlatform/kubernetes

irc.freenode.net #google-containers

@kubernetesio

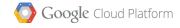

# Tweet questions to: @tekgrrl

# Questions

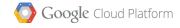